## **GUIDELINES- Team Formation Form**

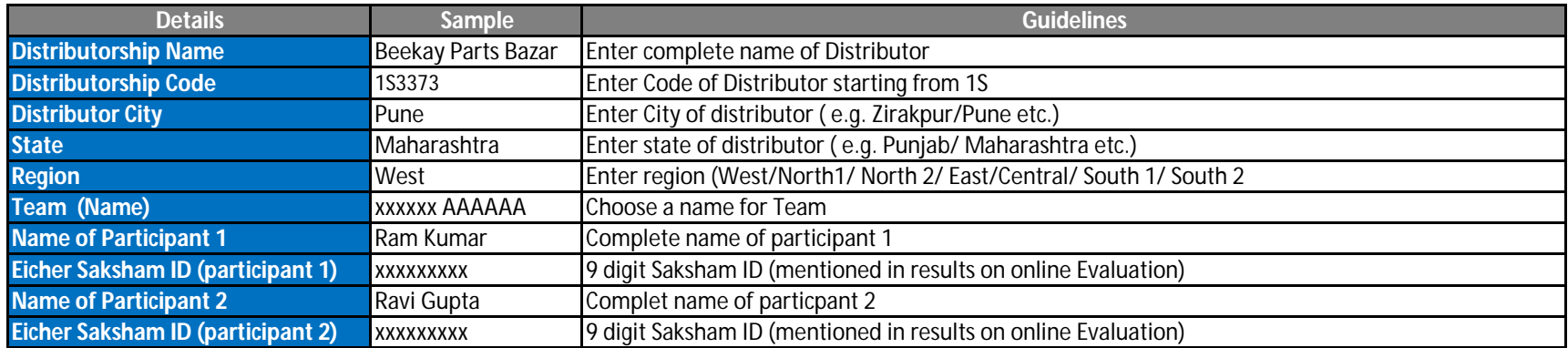